# **Soundprojekt für Zimo Decoder: ÖGLB 2099.01 (Faur L45H)**

Version 1.2 Autor: Alexander Mayer

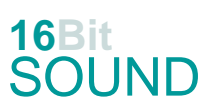

## **Vorbild:**

334 Stück dieselhydraulische Lokomotiven wurden vom rumänischen Fahrzeug- und Maschinenherstellers FAUR in den Spurweiten von 750 bis 1000mm für verschiedene osteuropäische Eisenbahnverwaltungen und Industriebetriebe zwischen 1967 und 1985 gebaut. Der Motor ist ein 6- Zylinder Lizenzbau vom Maybach MB836Bb Motor. In einige polnischen Lxd2 wurde im Laufe des Betriebs ein Wola 71H12A 12-Zylinder-V-Motor (Lizenz Henschel) eingebaut.

Lokomotiven finden sich in den folgenden Ländern wieder:

Deutschland: seit 1989 bei der SDG sind L45H-083, L45H-084, L45H-358; seit 2009 ist CFR-87-0029-6 als 199 018 (remotorisiert) bei der SOEG im Bestand.

Frankreich: Die Chemins de fer de la Corse kaufte Mitte 2004 insgesamt 9 Maschinen, sie werden mit neuen Dieselmotoren ausgestattet - im Bauzugdienst eingesetzt. L45H-069 ist seit 2009 bei den Chemins de Fer de Provence im Einsatz.

Österreich: L45H-089 als 2099.01 seit 2002 bei der ÖGLB (betriebsfähig seit 2015); L45H-070 als D5 von der Marktgemeinde Stainz gekauft, betriebsfähig auf der Stainzerbahn.

Polen: Die polnische Staatsbahn PKP beschaffte 165 Maschinen in den Spurweiten 750 mm, 785 mm und 1000 mm.

Rumänien: ursprünglich 112 Lokomotiven.

Schweiz: CFR 87-0023-9 ist seit 2014 bei dem Fahrleitungs-Bauunternehmen Furrer&Frey nach diversen Umbauten im Einsatz.

Serbien: 4 Lokomotiven (L45H-077 und 096-098) für die Touristik- und Museumsbahn Šarganska Osmica.

Ungarn: 1972 wurden zehn Lokomotiven an die MÁV ausgeliefert. Mk45 2001 bis 2006 kamen bei der Kindereisenbahn Budapest zum Einsatz, 2007 bis 2010 bei der Hegyközer Schmalspurbahn, nach deren Einstellung bis zur Überstellung nach Budapest 1994 bei der Nyírvidéker Schmalspurbahn. Ägypten: 6 Loks im Jahr 1972 geliefert.

Bulgarien BDZ 93-01 bis 03 1972 geliefert.

Irak: 2 Loks 1975 geliefert, sollen bei der Samawah Cement Public Co. (Industriebahn) gelaufen sein. Jugoslawien: 2 Loks 1974 geliefert als Werkloks des Kraft- und Chemiewerk Elektrobosna in Jajce. Tunesien: 2 Loks 1971 geliefert.

Einsätze sind in Malaysia und Kambodscha bekannt

(Quelle: Wikipedia, faur-power.jimdo.com)

## **Modell:**

Min. SW Version: 4.70

Adresse: 3

CV29 Wert 10

Das Soundprojekt ist auf das H0e Modell der Fa. Stängl / Ferro Train ausgelegt.

Die CV-Einstellungen sollten nur behutsam geändert werden um das Zusammenpassen der Fahr- und Sounddynamik zu gewährleisten.

Nach dem Einbau des Decoders sollte zuerst eine Prüfung (z.B. Adresse abfragen) auf dem Programmiergleis gemacht werden, anschließend ist eine automatische Messfahrt (Streckenlänge 115 cm) notwendig: CV 302 = 75

Sollte es zu völlig verstellten CV-Werten kommen, kann der Ablieferungszustand mittels CV8 = 8 (für Werte des Soundprojekts) wieder hergestellt werden.

Funktionstasten können mittels CV 400ff geändert werden, z.B. aktuell Pfiff auf F2 soll auf F4 gelegt werden: CV402 = 4 (http://www.zimo.at/web2010/documents/Zimo%20Eingangsmapping.pdf)

Mit der Taste F9 (Speed Lock) wird die aktuelle Geschwindigkeit fixiert und der Geschwindigkeitsregler (des Steuergeräts) wird nur mehr zur akustischen Steuerung des Motors herangezogen. Somit ist eine Simulation einer Bergfahrt, anstrengenden Fahrt oder Dahingleiten im Standgas möglich.

### **F-Tasten Belegung:**

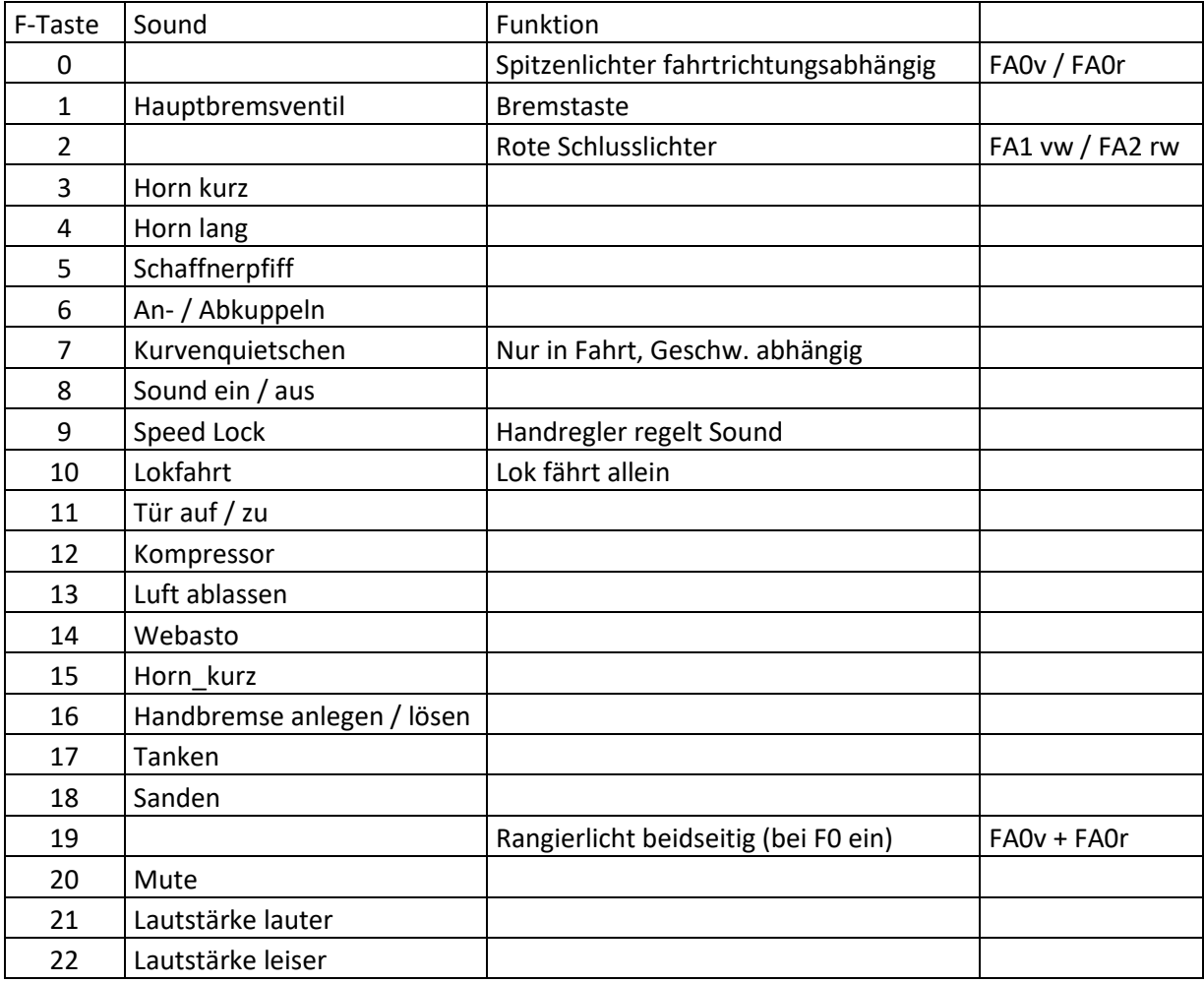

#### **Zufallssounds:**

Z1: Kompressor (nach Stehenbleiben) Z2: Kompressor

#### **Geänderte CVs:**

CV# 4 = 250 Verzögerungszeit CV# 434 = 14 ZIMO Mapping 1 A1 rück CV# 5 = 200 Geschwindigkeit Max. CV# 435 = 15 ZIMO Mapping 1 A2 rück CV# 9 = 55 Motorregelung Periode/Länge CV# 513 = 37 F1 Sound-Nummer CV# 29 = 10 DCC Konfig (Binär) CV# 514 = 91 F1 Lautstärke CV# 36 = 12 Function Mapping F2 CV# 519 = 14 F3 Sound-Nummer CV# 57 = 140 Motorreg. Referenzspg. CV# 522 = 15 F4 Sound-Nummer CV# 58 = 200 Motorreg. Regeleinfluss CV# 525 = 16 F5 Sound-Nummer CV# 61 = 97 Function Mapping Konfig CV# 526 = 91 F5 Lautstärke CV# 125 = 88 Effekte Lvor CV# 528 = 1 F6 Sound-Nummer CV# 126 = 88 Effekte Lrück CV# 529 = 128 F6 Lautstärke  $CV# 127 = 89$  Effekte FA1 CV# 530 = 8 F6 Loop-Info CV# 128 = 90 Effekte FA2 CV# 543 = 70 F11 Sound-Nummer CV# 147 = 65 Motorreg. min. Timeout CV# 544 = 128 F11 Lautstärke CV# 148 = 40 Motorreg. D-Wert CV# 545 = 8 F11 Loop-Info CV# 149 = 45 Motorreg. fixer P-Wert CV# 546 = 40 F12 Sound-Nummer CV# 154 = 16 ZIMO Konfig 2 (Binär) CV# 547 = 181 F12 Lautstärke CV# 158 = 76 ZIMO Konfig 3 (Binär) CV# 548 = 72 F12 Loop-Info CV# 190 = 80 Effekte Aufdimm CV# 549 = 17 F13 Sound-Nummer CV# 191 = 40 Effekte Abdimm CV# 552 = 13 F14 Sound-Nummer CV# 265 = 101 Auswahl Loktyp CV# 553 = 128 F14 Lautstärke CV# 266 = 45 Gesamtlautstärke CV# 554 = 72 F14 Loop-Info CV# 273 = 20 Anfahrverzögerung CV# 555 = 26 F15 Sound-Nummer CV# 275 = 220 Lautstärke Konstant Langsam CV# 558 = 66 F16 Sound-Nummer CV# 276 = 220 Lautstärke Konstant Schnell CV# 559 = 128 F16 Lautstärke CV# 284 = 15 Schwelle für Verzögerungs-Lautstärke CV# 560 = 8 F16 Loop-Info CV# 285 = 30 Dauer der Verzögerungs-Lautst. [0,1s] CV# 561 = 28 F17 Sound-Nummer CV# 286 = 220 Lautstärke bei Verzögerung CV# 562 = 91 F17 Lautstärke CV# 288 = 100 Brems-Quietsch-Mindestfahrzeit [0,1s] CV# 563 = 72 F17 Loop-Info CV# 309 = 1 Bremstaste Taste (1-28) CV# 564 = 2 F18 Sound-Nummer CV# 313 = 120 Mute-Taste CV# 565 = 64 F18 Lautstärke CV# 314 = 45 Mute Ein-/Ausblendzeit [0,1s] CV# 566 = 72 F18 Loop-Info CV# 315 = 30 Z1 Min'intervall CV# 575 = 39 Richtungswechsel Sou'Nr CV# 316 = 30 Z1 Max'intervall CV# 576 = 91 Richtungswechsel Lautstärke CV# 319 = 140 Z2 Max'intervall CV# 577 = 36 Bremsenquietschen Sou'Nr CV# 320 = 10 Z2 Abspieldauer [s] CV# 578 = 128 Bremsenquietschen Lautstärke CV# 347 = 10 Lokfahrt-Taste CV# 581 = 35 Anfahrpfiff Sou'Nr CV# 348 = 18 Lokfahrt-Aktionen (Binär) CV# 582 = 181 Anfahrpfiff Lautstärke CV# 349 = 16 Bremstaste Verlauf (wie CV4) CV# 744 = 40 Z1 Sound-Nummer CV# 356 = 9 Speed Lock-Taste CV# 745 = 181 Z1 Lautstärke  $CV# 390 = 150$  Lokfahrt CV3/CV4 Reduktion  $CV# 746 = 8$  Z1 Loop-Info CV# 395 = 70 Max. Lautstärke CV# 747 = 40 Z2 Sound-Nummer CV# 396 = 22 Leiser-Taste CV# 748 = 181 Z2 Lautstärke  $CV# 397 = 21$  Lauter-Taste  $CV# 749 = 8$  Z2 Loop-Info CV# 430 = 19 ZIMO Mapping 1 F-Tast

#### **Sample Info.:**

- 1 An-Abkuppeln.wav<br>2 Sanden.wav
- Sanden.wav
- 13 Webasto\_kurz.wav
- 14 Horn\_kurz\_mix lmt.wav<br>15 Horn lang mix lmt.wav
- Horn\_lang\_mix lmt.wav
- 16 Schaffnerpfiff1.wav
- 17 Luftzisch\_D5.wav
- 26 Horn\_kommen.wav
- 27 Horn\_mittel.wav<br>28 Tanken.wav
- Tanken.wav
- 35 Bremse lösen L45H.wav
- 36 Bremse\_199 018.wav
- 37 Hauptbremsventil\_kurz.wav
- Zisch nach Bremsen.wav
- 39 Richtungswechsel\_D5.wav
- 40 Kompressor.wav
- 66 Handbremse\_an-lösen\_kurz.wav
- 67 Kurvenquietschen L45H.wav
- Schienenknarren.wav
- 70 Tür auf zu.wav

Dieses Soundprojekt wurde für ZIMO 16-Bit MS-Decoder erstellt, es ist nicht auf ZIMO MX-Decodern abspielbar. Ein ähnliches Soundprojekt ist ebenfalls für MX-Decoder erhältlich. Bei Fragen: epoche4@gmail.com

Ich wünsche Ihnen viel Freude mit dem Soundprojekt.